## **МИНИСТЕРСТВО ОБРАЗОВАНИЯ И НАУКИ РОССИЙСКОЙ ФЕДЕРАЦИИ**

### **Федеральное государственное бюджетное образовательное учреждение высшего образования**

## «ТОМСКИЙ ГОСУДАРСТВЕННЫЙ УНИВЕРСИТЕТ СИСТЕМ УПРАВЛЕНИЯ И РАДИОЭЛЕКТРОНИКИ» (ТУСУР)

УТВЕРЖДАЮ Директор департамента образования \_\_\_\_\_\_\_\_\_\_\_\_\_\_\_ П. Е. Троян  $\begin{array}{ccccc} \left\langle \left\langle \right\rangle \right\rangle & \left\langle \left\langle \right\rangle \right\rangle & \left\langle \left\langle \right\rangle \right\rangle & \left\langle \left\langle \right\rangle \right\rangle & \left\langle \left\langle \right\rangle \right\rangle & \left\langle \left\langle \right\rangle \right\rangle & \left\langle \left\langle \right\rangle \right\rangle & \left\langle \left\langle \right\rangle \right\rangle & \left\langle \left\langle \right\rangle \right\rangle & \left\langle \left\langle \right\rangle \right\rangle & \left\langle \left\langle \right\rangle \right\rangle & \left\langle \left\langle \right\rangle \right\rangle & \left\langle \left\langle$ 

## РАБОЧАЯ ПРОГРАММА ДИСЦИПЛИНЫ

### **Компьютерная графика**

Уровень образования: **высшее образование - бакалавриат**

Направление подготовки / специальность: **09.03.01 Информатика и вычислительная техника** Направленность (профиль) / специализация: **Системы автоматизированного проектирования** Форма обучения: **заочная (в том числе с применением дистанционных образовательных технологий)**

Факультет: **ФДО, Факультет дистанционного обучения**

Кафедра: **КСУП, Кафедра компьютерных систем в управлении и проектировании** Курс: **2**

Семестр: **3**

Учебный план набора 2014 года

Распределение рабочего времени

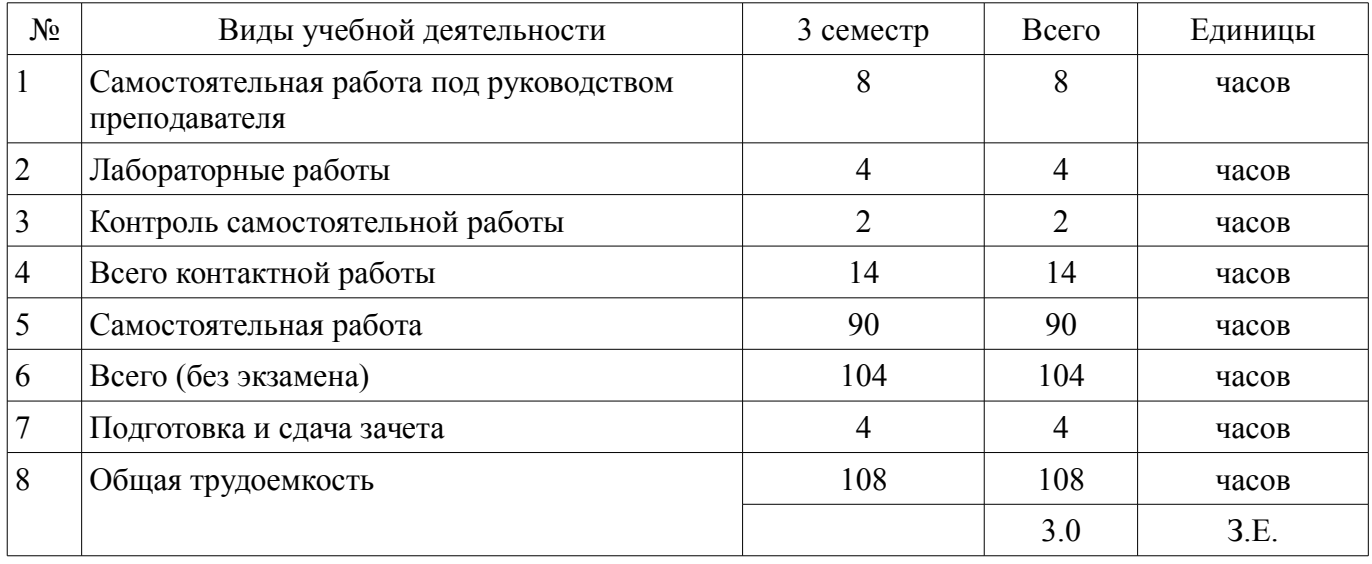

Контрольные работы: 3 семестр - 1 Зачет: 3 семестр

Томск 2018

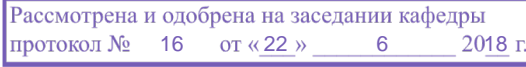

# ЛИСТ СОГЛАСОВАНИЯ

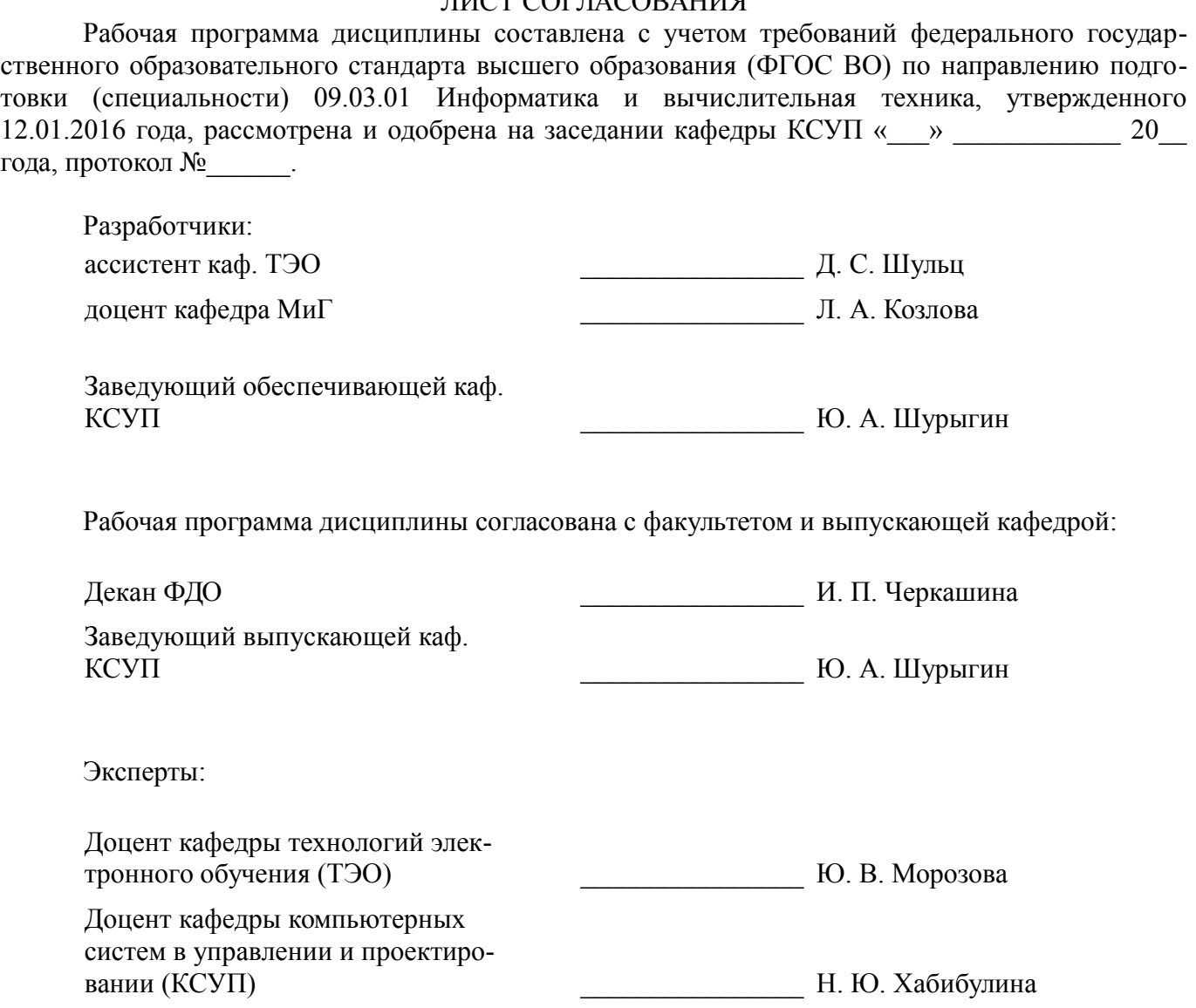

### 1. Цели и задачи дисциплины

### 1.1. Цели дисциплины

Научить будущего специалиста строить современные графические системы, применять методы отображения графической информации в двумерном и трехмерном пространстве, программировать алгоритмы компьютерной графики

#### 1.2. Задачи дисциплины

- изучение математических и алгоритмических основ компьютерной графики;

- изучение алгоритмов растровой графики; представления пространственных форм; геометрических преобразований;

- алгоритмов удаления скрытых линий и поверхностей; определения затененных участков;

- изучение методов создания реалистических трехмерных изображений;

- знакомство с аппаратными средствами компьютерной графики (средства ввода и визуализации изображений; архитектура графических систем и т.п.)

### 2. Место дисциплины в структуре ОПОП

Лисциплина «Компьютерная графика» (Б1.Б.17) относится к блоку 1 (базовая часть).

Предшествующими дисциплинами, формирующими начальные знания, являются: Информатика, Математика.

Последующими дисциплинами являются: Геометрическое моделирование.

#### 3. Требования к результатам освоения дисциплины

Процесс изучения лисциплины направлен на формирование следующих компетенций:

ОПК-5 способностью решать стандартные задачи профессиональной деятельности на основе информационной и библиографической культуры с применением информационно-коммуникационных технологий и с учетом основных требований информационной безопасности;

В результате изучения дисциплины обучающийся должен:

знать математические основы компьютерной графики, алгоритмические основы компьютерной графики, основные форматы файлов компьютерной графики, аппаратные средства компьютерной графики

уметь разрабатывать собственные программные комплексы пространственной графики, используя средства компьютерной графики, эффективно применять средства программирования с использованием объектно-ориентированных сред для успешной реализации аппаратно-программных модулей графических систем и разработки модели компонентов информационных систем и модели интерфейсов «человек - электронно-вычислительная машина»

владеть технологиями создания программных модулей компьютерной графики, способностью брать на себя ответственность за результаты работы по разработке графических файлов

#### 4. Объем дисциплины и виды учебной работы

Обшая трудоемкость дисциплины составляет 3.0 зачетных единицы и представлена в таблине 4.1.

Таблина 4.1 - Трудоемкость лисциплины

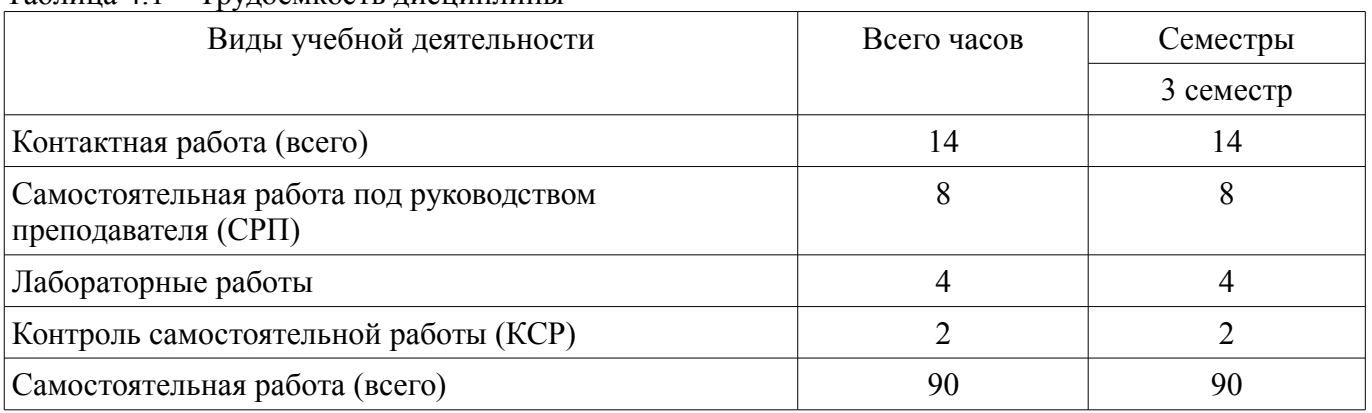

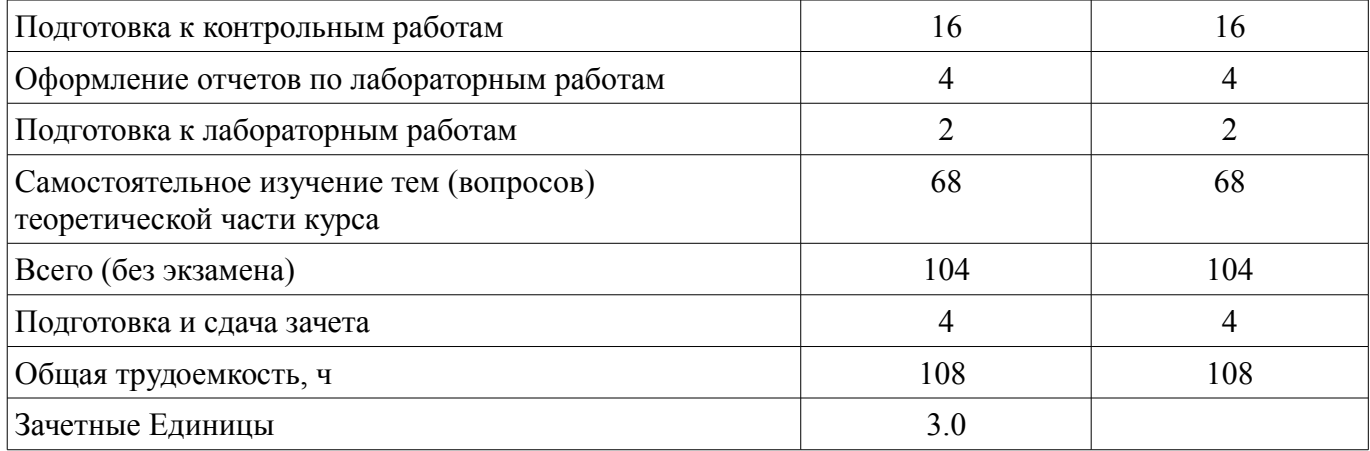

#### **5. Содержание дисциплины**

#### **5.1. Разделы дисциплины и виды занятий**

Разделы дисциплины и виды занятий приведены в таблице 5.1. Таблица 5.1 – Разделы дисциплины и виды занятий

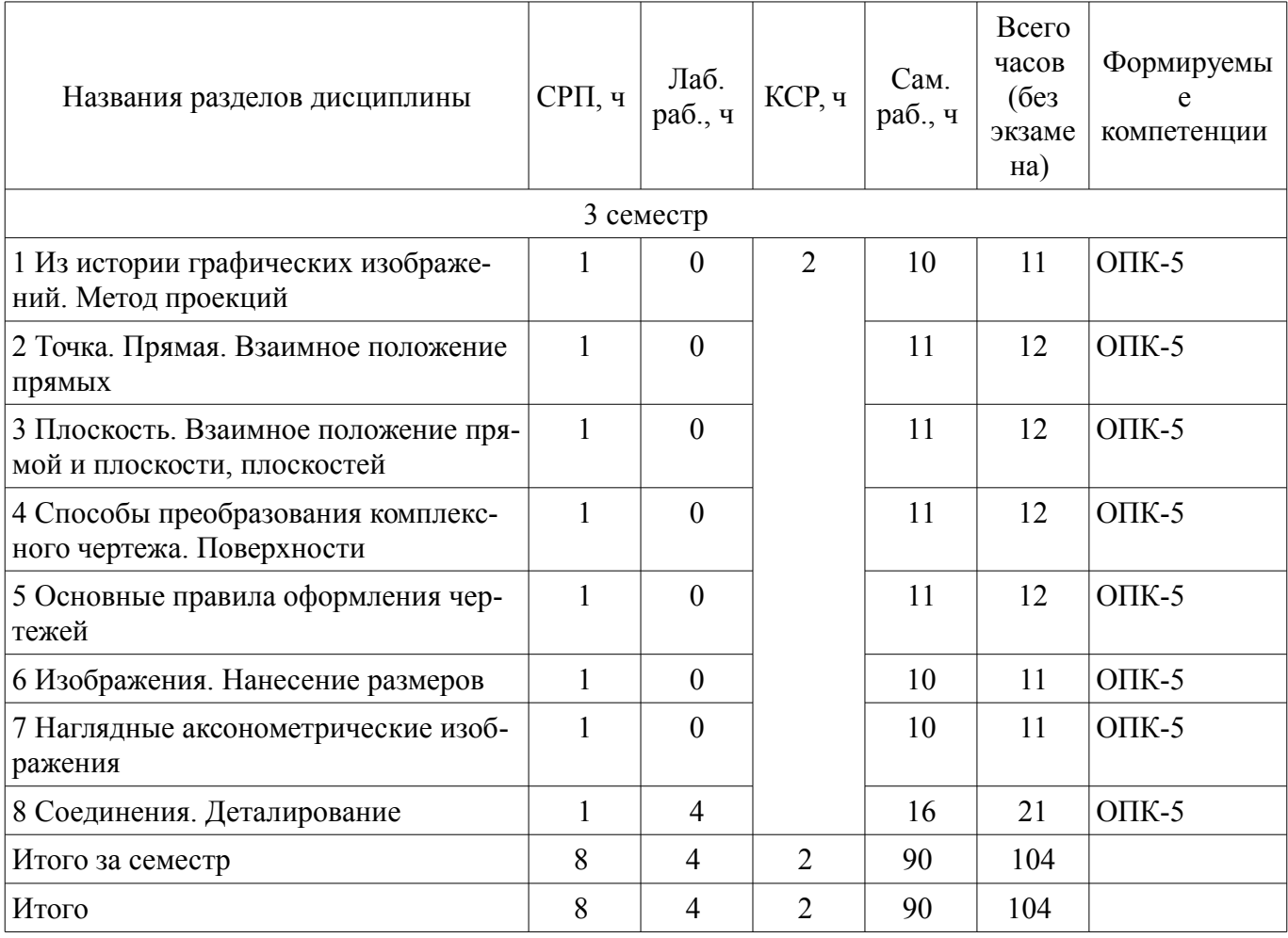

## **5.2. Содержание разделов дисциплины (самостоятельная работа под руководством преподавателя)**

Содержание разделов дисциплин (самостоятельная работа под руководством преподавателя) приведено в таблице 5.2.

Таблица 5.2 – Содержание разделов дисциплин (самостоятельная работа под руководством преподавателя)

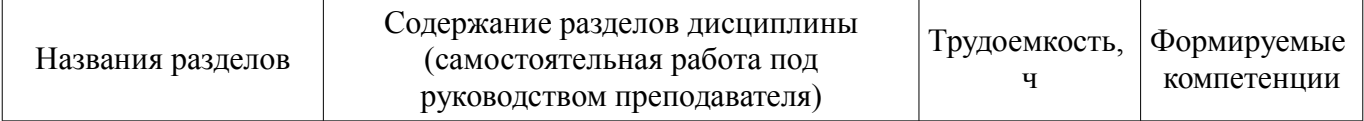

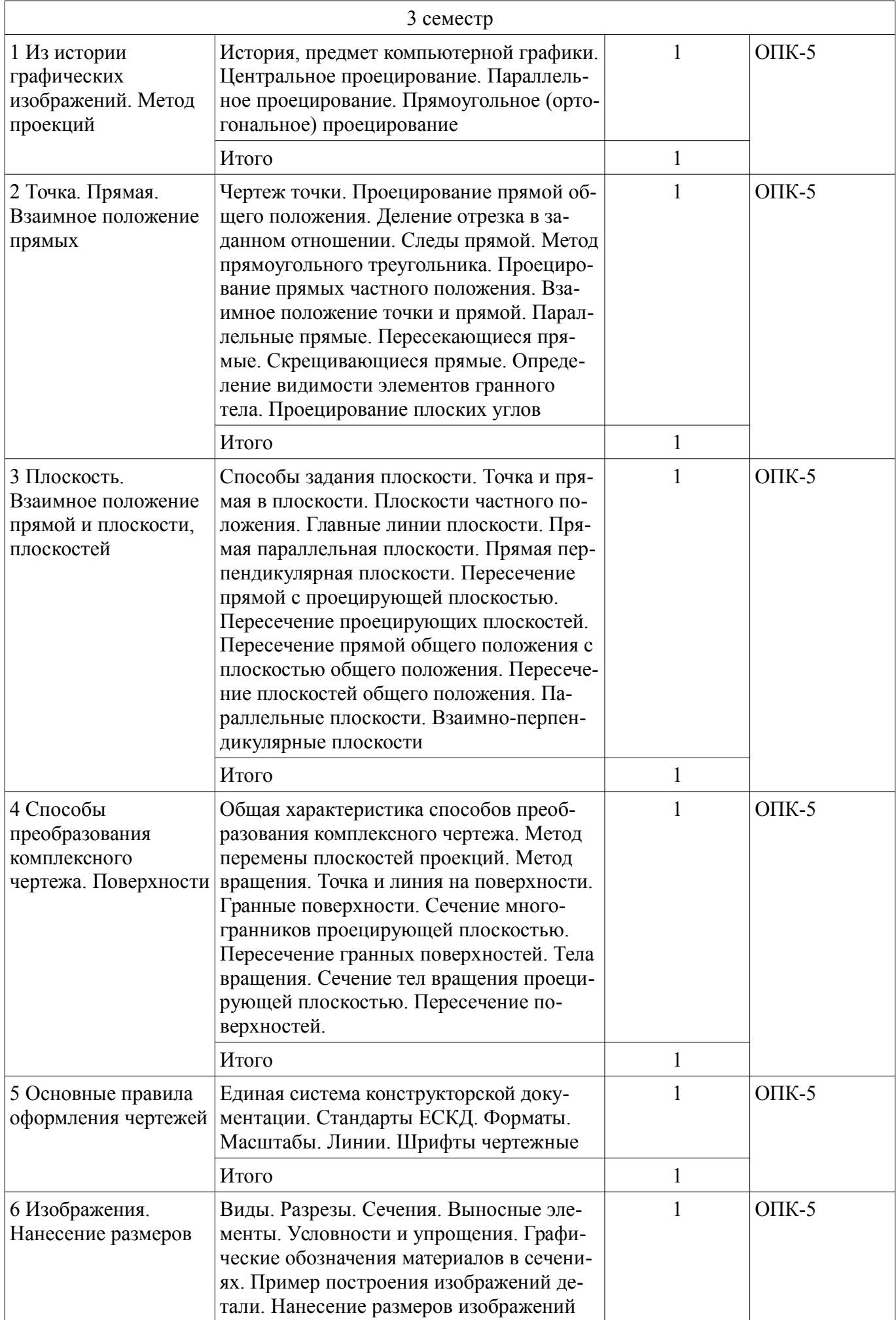

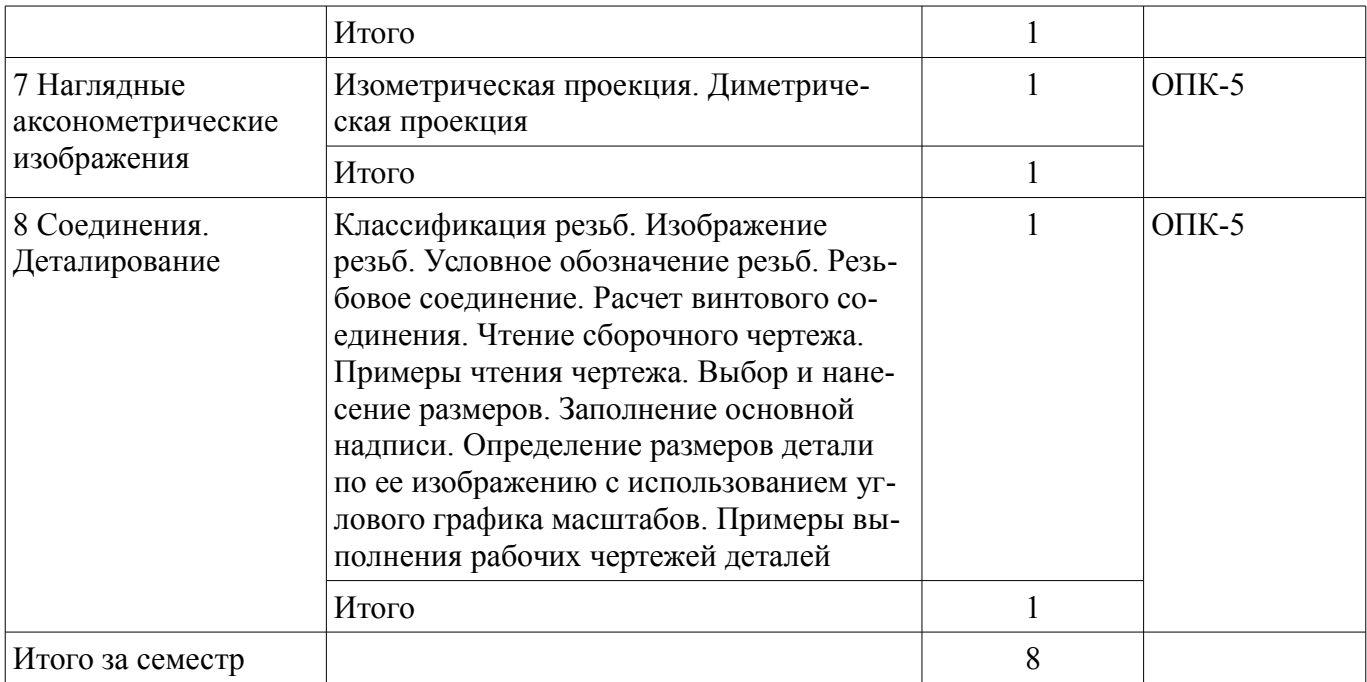

### **5.3. Разделы дисциплины и междисциплинарные связи с обеспечивающими (предыдущими) и обеспечиваемыми (последующими) дисциплинами**

Разделы дисциплины и междисциплинарные связи с обеспечивающими (предыдущими) и обеспечиваемыми (последующими) дисциплинами представлены в таблице 5.3. Таблица 5.3 – Разделы дисциплины и междисциплинарные связи

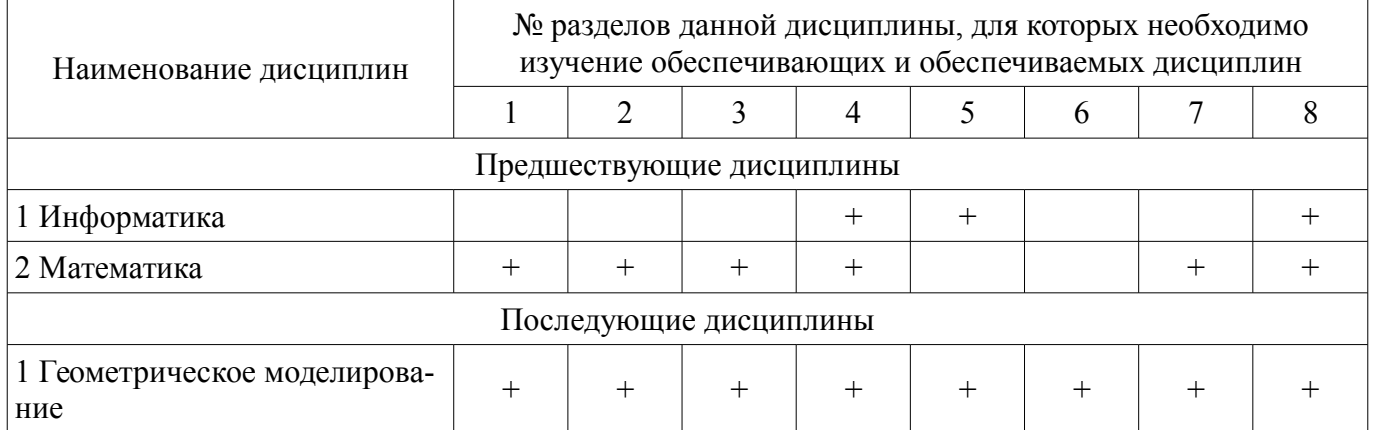

#### **5.4. Соответствие компетенций, формируемых при изучении дисциплины, и видов занятий**

Соответствие компетенций, формируемых при изучении дисциплины, и видов занятий представлено в таблице 5.4.

Таблица 5.4 – Соответствие компетенций, формируемых при изучении дисциплины, и видов занятий

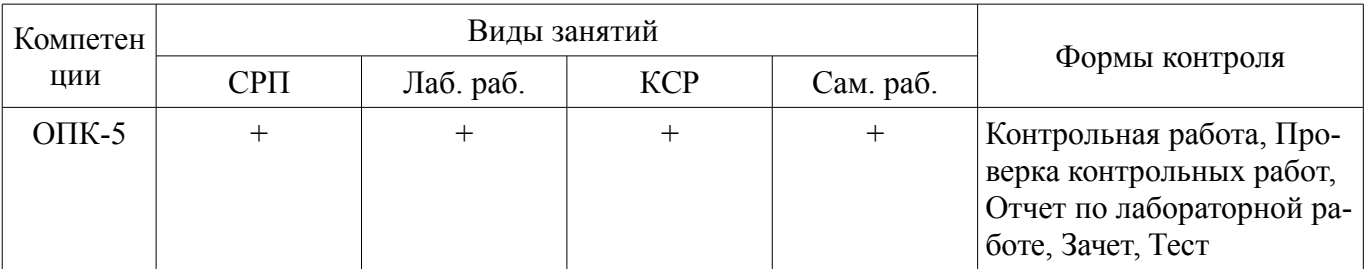

### **6. Интерактивные методы и формы организации обучения**

Не предусмотрено РУП.

### **7. Лабораторные работы**

Наименование лабораторных работ приведено в таблице 7.1.

## Таблица 7.1 – Наименование лабораторных работ

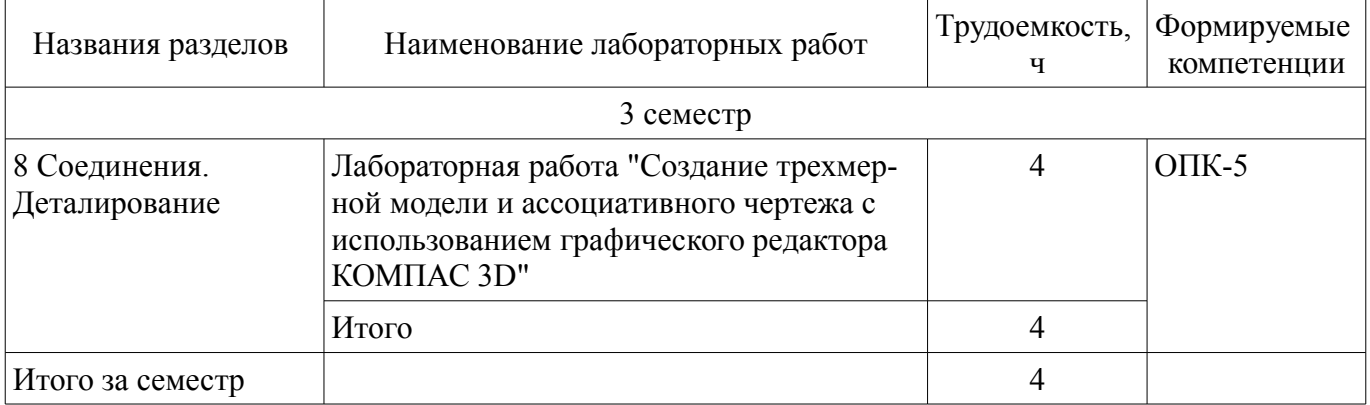

## **8. Контроль самостоятельной работы**

Виды контроля самостоятельной работы приведены в таблице 8.1. Таблица 8.1 – Виды контроля самостоятельной работы

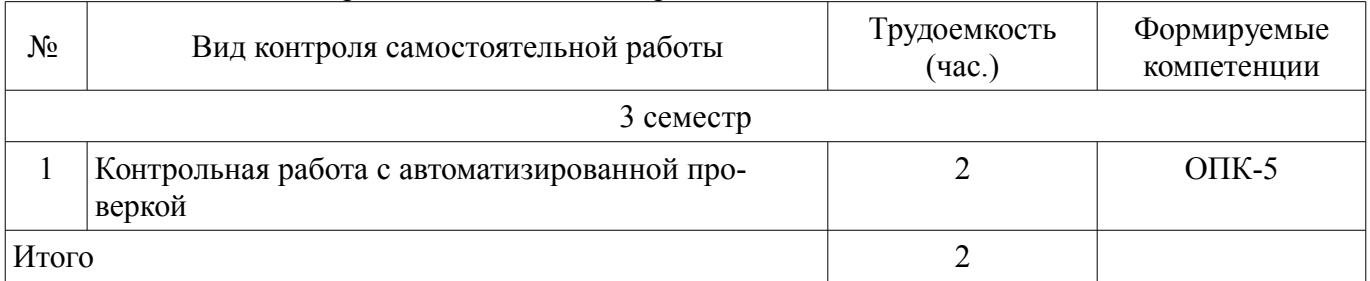

## **9. Самостоятельная работа**

Виды самостоятельной работы, трудоемкость и формируемые компетенции представлены в таблице 9.1.

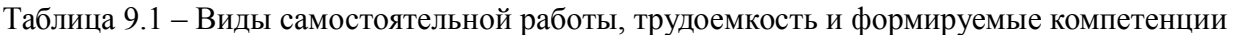

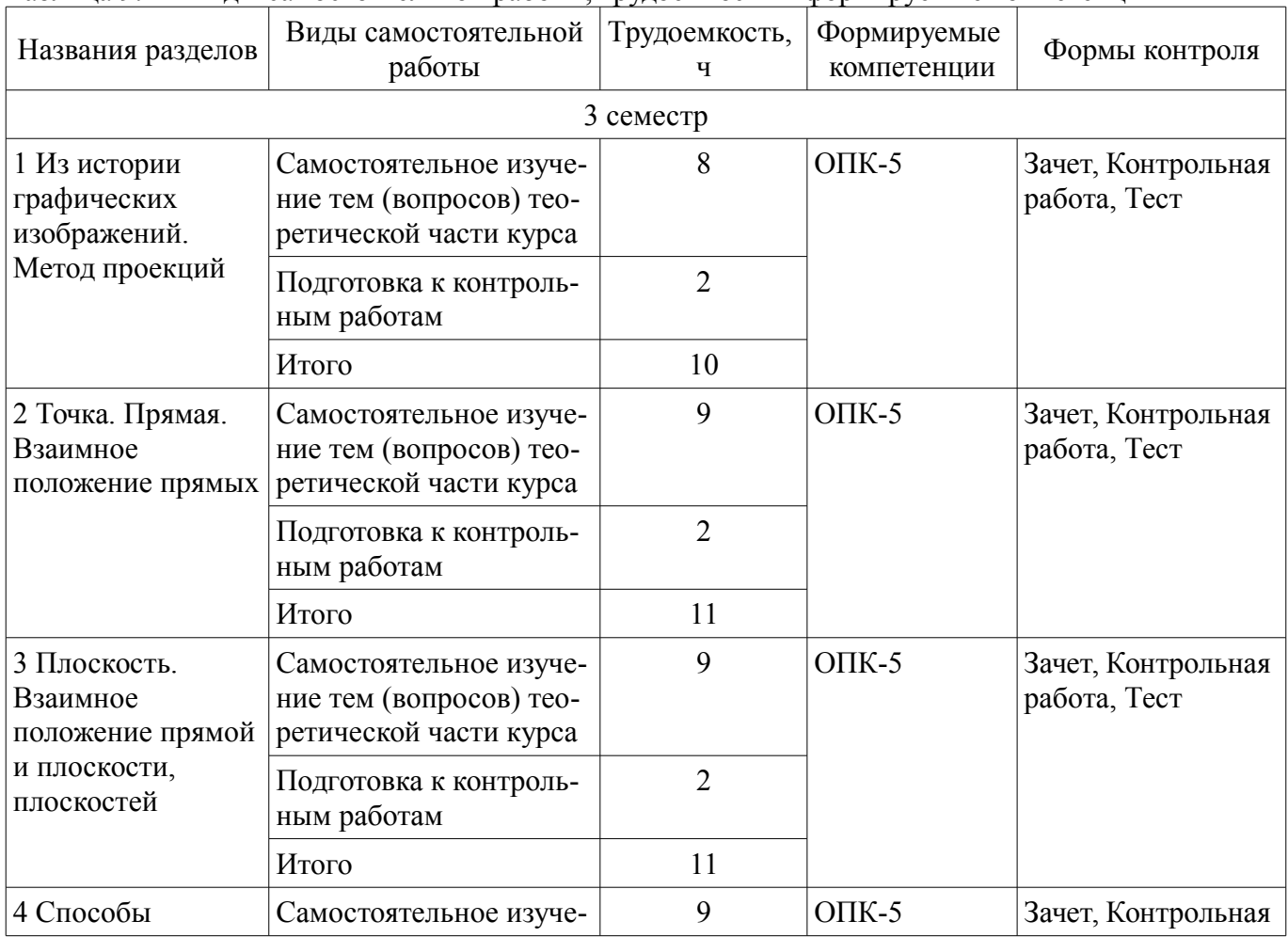

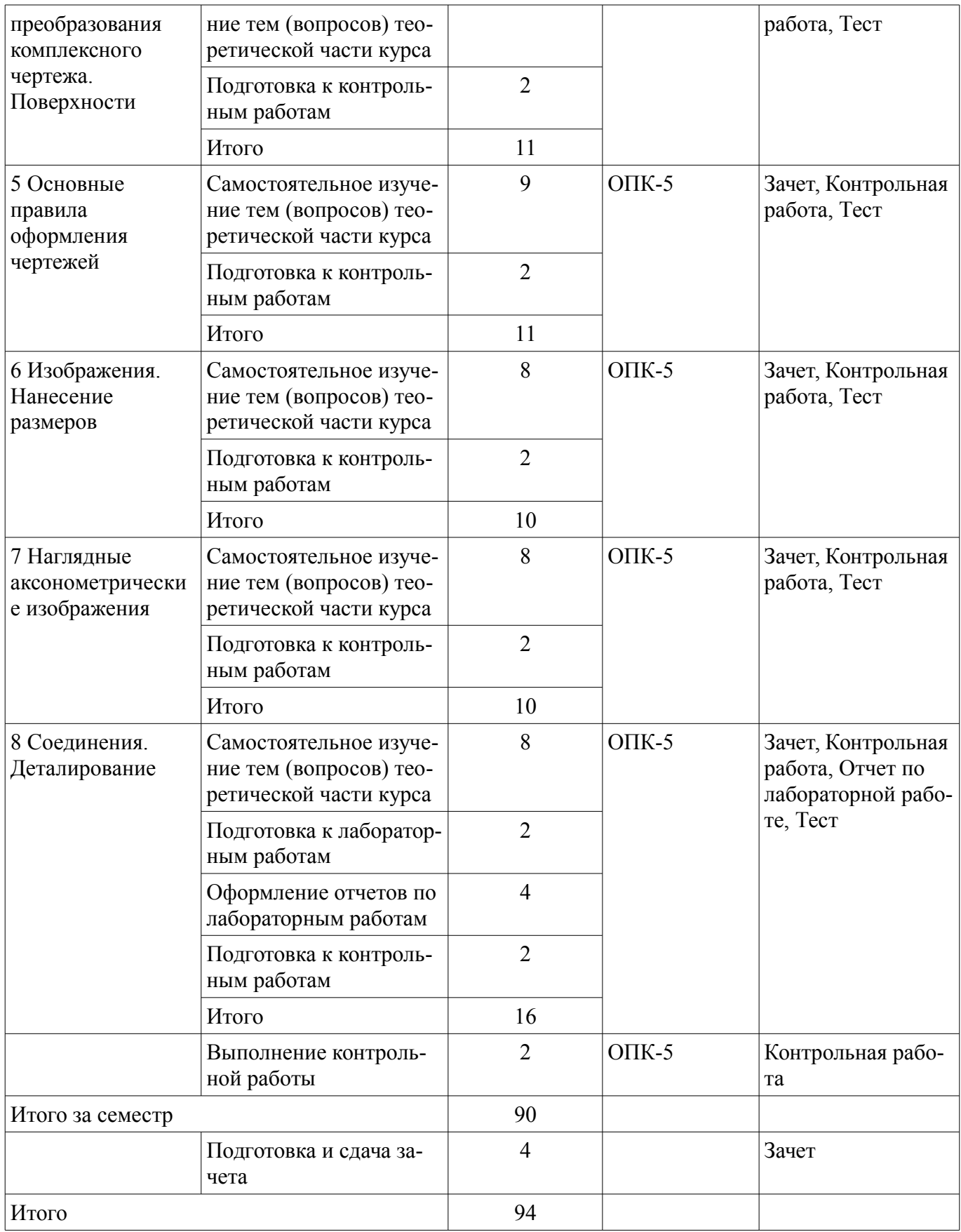

**10. Контроль самостоятельной работы (курсовой проект / курсовая работа)**  Не предусмотрено РУП.

**11. Рейтинговая система для оценки успеваемости обучающихся**  Рейтинговая система не используется.

#### **12. Учебно-методическое и информационное обеспечение дисциплины**

#### **12.1. Основная литература**

1. Козлова Л.А. Инженерная графика [Электронный ресурс]: учебное пособие / Л.А. Козлова. — Томск: Эль Контент, 2013. — 196 с. Доступ из личного кабинета студента. — Режим доступа: https://study.tusur.ru/study/library/ (дата обращения: 03.09.2018).

### **12.2. Дополнительная литература**

1. Никулин, Е.А. Компьютерная графика. Модели и алгоритмы / Е.А. Никулин. — Электрон. дан. — Санкт-Петербург [Электронный ресурс]: Лань, 2018. — 708 с. Доступ из личного кабинета студента. — Режим доступа: https://e.lanbook.com/book/107948 (дата обращения: 03.09.2018).

2. Селезнев, В. А. Компьютерная графика [Электронный ресурс]: учебник и практикум для академического бакалавриата / В. А. Селезнев, С. А. Дмитроченко. — 2-е изд., испр. и доп. — М. : Издательство Юрайт, 2018. — 218 с. Доступ из личного кабинета студента — Режим доступа: https://biblio-online.ru/book/39701827-0FA0-4DA3-922A-619077594080 (дата обращения: 03.09.2018).

3. Инженерная 3d-компьютерная графика в 2 т. Том 1 [Электронный ресурс]: учебник и практикум для академического бакалавриата / А. Л. Хейфец, А. Н. Логиновский, И. В. Буторина, В. Н. Васильева ; под ред. А. Л. Хейфеца. — 3-е изд., пер. и доп. — М. : Издательство Юрайт, 2018. — 328 с. Доступ из личного кабинета студента — Режим доступа: https://biblioonline.ru/book/35643B27-D91B-488F-8E88-7026A126A74D (дата обращения: 03.09.2018).

4. Инженерная 3d-компьютерная графика в 2 т. Том 2 [Электронный ресурс]: учебник и практикум для академического бакалавриата / А. Л. Хейфец, А. Н. Логиновский, И. В. Буторина, В. Н. Васильева ; под ред. А. Л. Хейфеца. — 3-е изд., пер. и доп. — М. : Издательство Юрайт, 2018. — 279 с. Доступ из личного кабинета студента — Режим доступа: https://biblioonline.ru/book/9ED0809C-145C-47A3-8DB0-2A79F21CE056 (дата обращения: 03.09.2018).

5. Большаков, В. П. Инженерная и компьютерная графика. Изделия с резьбовыми соединениями [Электронный ресурс]: учебное пособие для академического бакалавриата / В. П. Большаков, А. В. Чагина. — 2-е изд., испр. и доп. — М. : Издательство Юрайт, 2018. — 167 с. Доступ из личного кабинета студента — Режим доступа: https://biblio-online.ru/book/971C5997-7BD5-4EA7- 9F95-F941D0205627 (дата обращения: 03.09.2018).

6. Инженерная и компьютерная графика [Электронный ресурс]: учебник и практикум для прикладного бакалавриата / Р. Р. Анамова [и др.] ; под общ. ред. Р. Р. Анамовой, С. А. Леонову, Н. В. Пшеничнову. — М. : Издательство Юрайт, 2018. — 246 с. Доступ из личного кабинета студента. — Режим доступа: https://biblio-online.ru/book/107A0741-9AF2-44D6-B133-DE3F99AA33CA (дата обращения: 03.09.2018).

#### **12.3. Учебно-методические пособия**

#### **12.3.1. Обязательные учебно-методические пособия**

1. Козлова Л.А. Инженерная графика: электронный курс / Л.А. Козлова. — Томск ТУСУР, ФДО, 2013. — 196. Доступ из личного кабинета студента.

2. Бочкарева С.А., Гришаева Н.Ю. Инженерная и компьютерная графика. Компас 3D [Электронный ресурс]: учебно-методическое пособие. — Томск: Факультет дистанционного обучения, ТУСУР, 2013. — 148 с. Доступ из личного кабинета студента. — Режим доступа: https://study.tusur.ru/study/library/ (дата обращения: 03.09.2018).

#### **12.3.2. Учебно-методические пособия для лиц с ограниченными возможностями здоровья и инвалидов**

Учебно-методические материалы для самостоятельной и аудиторной работы обучающихся из числа лиц с ограниченными возможностями здоровья и инвалидов предоставляются в формах,

#### адаптированных к ограничениям их здоровья и восприятия информации.

## **Для лиц с нарушениями зрения:**

- в форме электронного документа;
- в печатной форме увеличенным шрифтом.

#### **Для лиц с нарушениями слуха:**

- в форме электронного документа;
- в печатной форме.

## **Для лиц с нарушениями опорно-двигательного аппарата:**

- в форме электронного документа;
- в печатной форме.

#### **12.4. Профессиональные базы данных и информационные справочные системы**

1. При изучении дисциплины рекомендуется использовать базы данных, информационносправочные и поисковые системы https://lib.tusur.ru/ru/resursy/bazy-dannyh (в свободном доступе).

#### **13. Материально-техническое обеспечение дисциплины и требуемое программное обеспечение**

### **13.1. Общие требования к материально-техническому и программному обеспечению дисциплины**

### **13.1.1. Материально-техническое и программное обеспечение дисциплины**

Кабинет для самостоятельной работы студентов

учебная аудитория для проведения занятий лабораторного типа, помещение для проведения групповых и индивидуальных консультаций, помещение для проведения текущего контроля и промежуточной аттестации, помещение для самостоятельной работы

634034, Томская область, г. Томск, Вершинина улица, д. 74, 207 ауд.

Описание имеющегося оборудования:

- Коммутатор MicroTeak;
- Компьютер PENTIUM D 945 (3 шт.);
- Компьютер GELERON D 331 (2 шт.);
- Комплект специализированной учебной мебели;
- Рабочее место преподавателя.

Программное обеспечение:

- 7-zip (с возможностью удаленного доступа)
- Google Chrome
- Kaspersky Endpoint Security 10 для Windows (с возможностью удаленного доступа)
- Kompas 3D (с возможностью удаленного доступа)
- Microsoft Windows
- OpenOffice (с возможностью удаленного доступа)

#### **13.1.2. Материально-техническое и программное обеспечение для лабораторных работ**

Кабинет для самостоятельной работы студентов

учебная аудитория для проведения занятий лабораторного типа, помещение для проведения групповых и индивидуальных консультаций, помещение для проведения текущего контроля и промежуточной аттестации, помещение для самостоятельной работы

634034, Томская область, г. Томск, Вершинина улица, д. 74, 207 ауд.

Описание имеющегося оборудования:

- Коммутатор MicroTeak;
- Компьютер PENTIUM D 945 (3 шт.);
- Компьютер GELERON D 331 (2 шт.);
- Комплект специализированной учебной мебели;
- Рабочее место преподавателя.

Программное обеспечение:

– 7-zip (с возможностью удаленного доступа)

- Google Chrome
- Kaspersky Endpoint Security 10 для Windows (с возможностью удаленного доступа)
- Kompas 3D (с возможностью удаленного доступа)
- Microsoft Windows
- OpenOffice (с возможностью удаленного доступа)

#### **13.1.3. Материально-техническое и программное обеспечение для самостоятельной работы**

Для самостоятельной работы используются учебные аудитории (компьютерные классы), расположенные по адресам:

- 634050, Томская область, г. Томск, Ленина проспект, д. 40, 233 ауд.;

- 634045, Томская область, г. Томск, ул. Красноармейская, д. 146, 201 ауд.;

- 634034, Томская область, г. Томск, Вершинина улица, д. 47, 126 ауд.;

- 634034, Томская область, г. Томск, Вершинина улица, д. 74, 207 ауд.

Состав оборудования:

- учебная мебель;

- компьютеры класса не ниже ПЭВМ INTEL Celeron D336 2.8ГГц. - 5 шт.;

- компьютеры подключены к сети «Интернет» и обеспечивают доступ в электронную информационно-образовательную среду университета.

Перечень программного обеспечения:

- Microsoft Windows;
- OpenOffice;
- Kaspersky Endpoint Security 10 для Windows;
- 7-Zip;
- Google Chrome.

#### **13.2. Материально-техническое обеспечение дисциплины для лиц с ограниченными возможностями здоровья и инвалидов**

Освоение дисциплины лицами с ограниченными возможностями здоровья и инвалидами осуществляется с использованием средств обучения общего и специального назначения.

При занятиях с обучающимися **с нарушениями слуха** предусмотрено использование звукоусиливающей аппаратуры, мультимедийных средств и других технических средств приема/передачи учебной информации в доступных формах, мобильной системы преподавания для обучающихся с инвалидностью, портативной индукционной системы. Учебная аудитория, в которой занимаются обучающиеся с нарушением слуха, оборудована компьютерной техникой, аудиотехникой, видеотехникой, электронной доской, мультимедийной системой.

При занятиях с обучающимися **с нарушениями зрениями** предусмотрено использование в лекционных и учебных аудиториях возможности просмотра удаленных объектов (например, текста на доске или слайда на экране) при помощи видеоувеличителей для комфортного просмотра.

При занятиях с обучающимися **с нарушениями опорно-двигательного аппарата** используются альтернативные устройства ввода информации и другие технические средства приема/передачи учебной информации в доступных формах, мобильной системы обучения для людей с инвалидностью.

### **14. Оценочные материалы и методические рекомендации по организации изучения дисциплины**

#### **14.1. Содержание оценочных материалов и методические рекомендации**

Для оценки степени сформированности и уровня освоения закрепленных за дисциплиной компетенций используются оценочные материалы в составе:

#### **14.1.1. Тестовые задания**

1. Средства реализации систем АКД предоставляет компьютерная графика, обеспечивающая создание, хранение и обработку:

а) моделей геометрических объектов

- б) графических изображений
- в) информации
- г) чертежей

мо;

2. Вершина Безье с изломом — отличатся тем, что:

а) касательные векторы не связаны друг с другом и маркеры можно перемещать независи-

б) касательные векторы связаны друг с другом и маркеры можно перемещать независимо;

в) касательные векторы не связаны друг с другом и маркеры невозможно перемещать независимо;

г) касательные векторы связаны друг с другом и маркеры невозможно перемещать независимо.

3. Для создания объемного элемента изображение в эскизе должно подчиняться следующим правилам:

- а) контуры в эскизе не пересекаются и не имеют общих точек;
- б) контуры в эскизе пересекаются и имеют общие точки;
- в) контур в эскизе изображается стилем линии "Основная".

4. Какой знак ставится перед размерным числом при обозначении размера окружности?

- а) Радиус
- б) Диаметр
- в) Окружность

5. Способы построения прямоугольника:

- а) задание противоположных вершин прямоугольника;
- б) задание вершины, высоты прямоугольника;
- в) задание вершины, высоты и ширины прямоугольника.

6. К командам создания трехмерных моделей относятся:

- а) команда «Лофтинг»;
- б) команда «Скругление»;
- в) команда «Вращение».

7. Команда Ребро жесткости доступна, если выделены:

- а) один эскиз;
- б) два эскиза;

в) все эскизы.

8. Каждая вершина сплайна характеризуется следующими параметрами:

- а) координатами;
- б) весом;
- в) длиной сплайна.

9. Окно, в котором отражается последовательность построений видов чертежа, – это:

- а) дерево построений чертежа;
- б) рабочее поле;
- в) падающее меню.
- 10. Чем отличается фрагмент от чертежа?
- а) отсутствием объектов оформления;
- б) количеством видом;
- в) отсутствием размеров.

11. В какой версии системы должен быть создан файл, чтобы его можно было открыть в КОМПАС-3D LT?

а) в текущей или одной из предыдущих версий системы КОМПАС-3D.

б) только в текущей версии.

в) в текущей или одной из предшествующих версий системы КОМПАС-3D.

12. Слой, объекты которого доступны для выполнения операций редактирования и удаления, – это:

а) текущий слой;

б) активный слой;

г) фоновый слой.

13. Элементы управления вкладки команды Отверстие становятся доступны после указания:

а) отверстия;

б) эскиза;

в) прямоугольника.

14. Частный случай NURBS-кривой:

а) кривая Безье;

б) кривая Лоренца;

в) ломаная кривая.

15. Тело выдавливания образуется путем перемещения эскиза в направлении:

а) перпендикулярном его плоскости;

б) параллельном его плоскости;

в) оси Х.

16. Укажите разновидности привязки:

а) глобальная;

б) локальная;

в) объектная.

17. Основу изображений в векторной графике составляют:

а) векторы;

б) линии;

в) пиксели.

18. Одним из главных преимуществ трехмерного моделирования является:

а) возможность строить аксонометрию на чертеже;

б) возможность редактировать чертеж;

в) возможность быстрого формирования чертежей.

19. Какой вид компьютерной графики используется в КОМПАС-3D LT?

а) растровая;

б) векторная;

в) фрактальная.

20. Файл чертежа в Компас 3D V8 LT имеет расширение:

а) .frw;

б) .m3d;

 $B$ ) = .cdw.

#### 14.1.2. Темы контрольных работ

Компьютерная графика.

1. Основами построения векторного изображения являются:

а) контуры;

б) заливки;

в) пиксели;

г) обводки.

2. Как расшифровывается сокращение АКД?

а) автоматическая компьютерная документация;

б) автоматизация компьютерной документации;

в) автоматизация конструкторской документации.

3. Основными способами построения произвольного отрезка являются:

а) задание начальной и конечной точек отрезка;

б) задание начальной точки, длины и угла наклона отрезка;

в) задание начальной точки, длины.

4. Эскиз - это:

а) пространственная модель;

б) чертеж детали, без указания масштаба;

в) плоский элемент, на основе которого образуется пространственная модель.

5. На эскизе тела вращения ось вращения должна быть изображена отрезком со стилем ли-

нии:

а) Вспомогательная;

б) Пунктирная;

в) Осевая.

6. Прямоугольник, построенный в графическом документе, - это:

а) набор отдельных отрезков;

б) единый объект, а не набор отдельных отрезков;

в) объект, созданный выдавливанием.

7. Часть пространства, ограниченная двумя полуплоскостями, границей каждой из которых служит их общая прямая. - это:

а) двугранный угол;

б) линейный угол;

в) угол наклона.

8. {...} точки - это коэффициент, определяющий влияние опорной точки NURBS-кривой на конфигурацию этой кривой. Вставьте пропущенное слово.

9. Команда {...} позволяет придать уклон плоским граням, перпендикулярным основанию, или цилиндрическим граням, образующие которых перпендикулярны основанию. Вставьте пропушенное слово.

10. Чем отличается версия КОМПАС-3D от КОМПАС-3D LT?

а) КОМПАС-3D – более поздняя версия;

б) открытие в профессиональной версии системы КОМПАС-3D документов, созданных в КОМПАС-ЗD LT, возможно только при наличии специальной лицензии:

в) ничем не отличается.

#### 14.1.3. Зачёт

1. Компьютерная графика - это:

а) вид кодировки графических изображений на основе геометрии кривых;

б) область информатики, изучающая методы и средства создания и обработки изображений с помощью компьютера;

в) графика, хранящаяся в памяти компьютера в виде карты данных (цвета и яркости) для каждого пиксела, из массива которых состоит изображение.

2. Для описания контуров в программах редактирования векторной графики применяют:

a) NURBS-кривую;

б) кривую Лоренца;

в) кривую Безье.

3. На каких геометрических моделях базируются подходы к конструированию на основе компьютерных технологий:

а) пространственная геометрическая модель;

б) фрактальная геометрическая модель;

в) двумерная геометрическая модель.

4. {...} — модель изделия, изготавливаемого из однородного материала, без применения сборочных операций. Вставьте пропущенное слово

5. Плоский элемент, на основе которого образуется пространственная модель - это:

а) чертеж;

б) эскиз;

в) деталь.

6. При создании эскиза тела вращения можно использовать редакторскую команду:

а) Разбить кривую;

б) Выровнять по границе;

в) Деформация поворотом.

7. К командам редактирования эскиза относятся:

а) команда «Скругление»;

б) команда «Массив»;

в) команда «Выдавливание».

8. {...} можно назвать уровнем, на котором размещена часть объектов. Вставьте пропущенное слово.

9. Какой буквой может быть показано состояние вида (текущий, фоновый или погашенный) в Дереве построения:

 $a)$  « $M$ »;

 $\sigma$  ( $\sigma$ )  $\sigma$  (T)):

 $B)$   $\langle \langle \text{III} \rangle \rangle$ .

10. Фрагмент может содержать:

а) ло 255 слоев:

б) до 155 слоев:

в) до 500 слоев.

11. При вставке в чертеж выбранных вилов летали в основную налпись чертежа перелаются следующие сведения из документа-детали:

а) обозначение;

б) материал;

в) масса.

12. Слой, объекты которого доступны только для выполнения операций привязки к точкам или элементам, – это:

а) текущий слой;

б) активный слой;

в) фоновый слой.

13. Элементы управления вкладки команды Отверстие становятся доступны после указания:

а) отверстия;

б) эскиза;

в) прямоугольника.

14. Способ построения тела вращения в Компас 3D V8 LT:

а) катеноид;

б) тороид;

в) эллипсоид.

15. В какой графике изображения создаются математическими формулами, а не координатами точек?

а) в векторной;

б) в растровой;

в) в фрактальной

16. Команда Пространственный Сплайн позволяет

а) создавать ломаную с различными координатами X, Y, Z;

б) построить сплайн по выбранным вершинам;

в) построить сплайн по заданной траектории.

17. Приложение, созданное для расширения стандартных возможностей КОМПАС-3D LT и работающее в его среде, – это:

а) фрагмент;

б) чертеж;

в) библиотека.

18.  $\{...\}$  – это основной элемент изображения – точка при экранном изображении. Вставить пропущенное слово.

19. {...} растр – это целочисленная решетка на плоскости. Вставить пропущенное слово.

20. К командам создания эскиза относятся:

а) команда «Окружность»;

б) команда «Прямоугольник»;

в) команда «Массив».

#### **14.1.4. Темы лабораторных работ**

Лабораторная работа "Создание трехмерной модели и ассоциативного чертежа с использованием графического редактора КОМПАС 3D"

#### **14.1.5. Методические рекомендации**

Учебный материал излагается в форме, предполагающей самостоятельное мышление студентов, самообразование. При этом самостоятельная работа студентов играет решающую роль в ходе всего учебного процесса.

Начать изучение дисциплины необходимо со знакомства с рабочей программой, списком

учебно-методического и программного обеспечения. Самостоятельная работа студента включает работу с учебными материалами, выполнение контрольных мероприятий, предусмотренных учебным планом.

В процессе изучения дисциплины для лучшего освоения материала необходимо регулярно обращаться к рекомендуемой литературе и источникам, указанным в учебных материалах; пользоваться через кабинет студента на сайте Университета образовательными ресурсами электроннобиблиотечной системы, а также общедоступными интернет-порталами, содержащими научнопопулярные и специализированные материалы, посвященные различным аспектам учебной дисциплины.

При самостоятельном изучении тем следуйте рекомендациям:

- чтение или просмотр материала необходимо осуществлять медленно, выделяя основные идеи; на основании изученного составить тезисы. Освоив материал, попытаться соотнести теорию с примерами из практики;

- если в тексте встречаются термины, следует выяснить их значение для понимания дальнейшего материала;

- необходимо осмысливать прочитанное и изученное, отвечать на предложенные вопросы.

Студенты могут получать индивидуальные консультации с использованием средств телекоммуникации.

По дисциплине могут проводиться дополнительные занятия в форме вебинаров. Расписание вебинаров публикуется в кабинете студента на сайте Университета. Запись вебинара публикуется в электронном курсе по дисциплине.

### **14.2. Требования к оценочным материалам для лиц с ограниченными возможностями здоровья и инвалидов**

Для лиц с ограниченными возможностями здоровья и инвалидов предусмотрены дополнительные оценочные материалы, перечень которых указан в таблице 14.

Таблица 14 – Дополнительные материалы оценивания для лиц с ограниченными возможностями здоровья и инвалидов

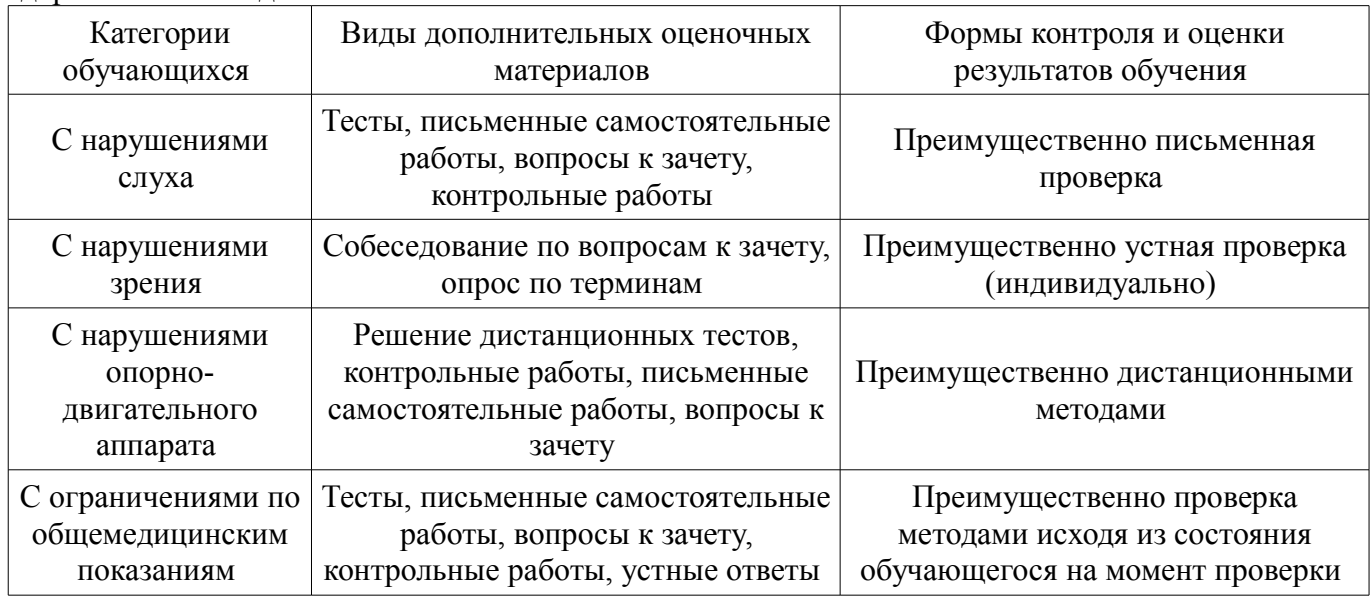

#### **14.3. Методические рекомендации по оценочным материалам для лиц с ограниченными возможностями здоровья и инвалидов**

Для лиц с ограниченными возможностями здоровья и инвалидов предусматривается доступная форма предоставления заданий оценочных средств, а именно:

- в печатной форме;
- в печатной форме с увеличенным шрифтом;
- в форме электронного документа;
- методом чтения ассистентом задания вслух;
- предоставление задания с использованием сурдоперевода.

Лицам с ограниченными возможностями здоровья и инвалидам увеличивается время на

подготовку ответов на контрольные вопросы. Для таких обучающихся предусматривается доступная форма предоставления ответов на задания, а именно:

- письменно на бумаге;
- набор ответов на компьютере;
- набор ответов с использованием услуг ассистента;
- представление ответов устно.

Процедура оценивания результатов обучения лиц с ограниченными возможностями здоровья и инвалидов по дисциплине предусматривает предоставление информации в формах, адаптированных к ограничениям их здоровья и восприятия информации:

### **Для лиц с нарушениями зрения:**

- в форме электронного документа;
- в печатной форме увеличенным шрифтом.

### **Для лиц с нарушениями слуха:**

- в форме электронного документа;
- в печатной форме.

#### **Для лиц с нарушениями опорно-двигательного аппарата:**

- в форме электронного документа;
- в печатной форме.

При необходимости для лиц с ограниченными возможностями здоровья и инвалидов процедура оценивания результатов обучения может проводиться в несколько этапов.